الباب الثالث منهج البحث

**3.1 طريقة البحث**

المنهج المستخدم في هذا البحث هو النهج الكمي ، كما قال سوجيينو (2008) المنهج الكمي هو المنهج الذي يستخدم مجتمع البحث وعينته، حيث يتم جمع بياناته بطريق أداة البحث التي تم تعديلها على المتغيرات التي سيتم النظر فيها بهدف احتبار الافتراضية التي <mark>تم تعريفها</mark> من قبل سوجيينو (2008). في هذا المنهج، يطلب من الباحث ة استخدام الأرقام ، بدءا من جمع البيانات وتفسير البيانات ، وظهور التحصيل . **Provi** 

والبحث الذي استخدمتة الباحثة <mark>هو البحث الوصفي. واعتمادا ع</mark>لى قول سوجانا عن البحث الوصفي (1989:64) هو "البحث الذي يحاول بأعراض على الأسباب، والأحداث، والأحداث التي وقعت الآن."

الطريقة المستحدمة في هذا البحث هي الطريقة الوصفية مع الإرتباطية، بدراسات الإرتباطية تقنية، حيث أن يهدف هذا الأسلوب لمعرفة عدم أو وجود علاقة بين المتغيرات (س) مع المتغيرات (ص) ، و إذا يوجد، فمدى وكم ممكنة العلاقة(أريكنتو 1997)

وأسلوب ال تحليل الإحصائي المستخدم هو اختبار ارتباط بيرسون. كما أكد ردوان و أكدون (2005) أن تقنية تحليل ارتباط *Product Pearson Moment* بيرسون التقنيات الإحصائية مقدارية باستخدام الفاصلة والبيانات مع وجود نسبة معينة. من حيث استخدام التقنيات الإحصائية هيو مقدارية :

البحث باستخدام كل متغير الفاصلة أو نسبة البيانات والبيانات تشار إلى الإستواء ، وكمية كبيرة من البيانات (العينة) أكبر من 30 ( سانتوسو، .(2001

أما المتغيرات المرتبطة في هذا البحث فهي ا **پ** لإدراك الحسّيّ للتلاميذ (س) ، و التحصيل الدراسي ( ص). نموذج العلاقات بين المتغيرات في هذا البحث يمكن وصفها على النحو التالي:

 **r**  الشرح : س: المغير المستقل= الإدراك الحسّيّ للتلاميذ<br>. ص: المغير التابع= التحصيل الدراسي **3.2 مجتمع البحث و عينته Y X** 

3.2.1 مجتمع البحث

ويمكن أن نقول إن التعريف للسكان هو مجموعة كاملة من الأشخاص أو الأشياء التي لها طابع وهتمام متساو (أؤيكونتو 1996:56). مجتمع البحث هو التعميم الذي يتضمن العينة أو الموضوع الذي له نوعية خصائص معينة وضعب في البحث، لتفحيصها ثم تعادل النتيجة، (سوجييونو 2008) عدد السكان في هذا البحث هو جميع طلاب الصف العاشر المدرسة الدينية العالية الحكومية الأولى باندونج ، وعدده يبلغ 249 التلاميذ.

3.2.2 عينة البحث

إن العينة هي جزءٌ من مجتمع أصلي (سوجانا 1989: 6)، والعينات  $\overline{\phantom{0}}$ هي جزء من عدد وخصائص اتمع الأصلى ( سوجييونو 2008) .وفي تحديد كمية العينة، فالباحثة تشارك رأي (سوهارسيمي أريكونتو :2006 134 ، ) يقول إن : "ويكون إذا الموضوع هو أقل من 100 ، وأنه من الأفضل أن تؤخذ حتى يتسنى لجميع البحث، البحث اتمع. ثم إذا كان عدد كبير من هذا الموضوع يمكن اتخاذه في الفترة بين 10 -- 15 ٪ ، أو 20 -- 25 ٪ أو .<br>أكثر " <sub>ـا</sub>

وبالإضافة إلى الرأي السابق ، فالباحث في هذه المناسبة، تستخدم على اتخاذ عينة البحث وفقا لنظرية تفوق 20 ٪ من المحتمع 50 التلاميذا من الصف العاشر المدرسة الالعالية العامة 1 باندونغ.

U.

## **3.3 تصنيف المتغيرات البحث**

į

فاالمتغير في البحث هو كل شيء ، مهما كان الشكل الذي حدده الباحث لأن يعلم حتى معرفة عنها، ثم يؤخذ الاستنتاج منها(سوجييونو (2007:6

 تستخدم فيها المتغيرتين في هذا البحث ، وهي **پ** الإدراك الحسّيّ للغة<br>ّ العربية للتلاميذ ( المتغير س) كاالمتغير الأول و التحصيل الدراسي (المتغيرص);كالمتغير الثانى .فالا **پ** ي ّ لإدراك الحس التلاميذ لتعلم اللغة العربية (المتغيرات س) هو المتغير المستقل ، والمتغير فيها هو أحد المتغيرات التي تؤثر

على ظهور أو متغير (سوجييونو 2007:61) وهو المتغير في هذا البحث هو التحصيل الدراسي .

**3.4 ةأدا البحث**

أداة لجمع البيانات واختيار الأداة التي تستخدمها الباحثة في هذه الأنشطة من الأنشطة التي أصبحت من خلال منهجية سهلة (ردوان 2003 . ) و الأدوات المستخدمة في هذا البحث هي ورقة التقبلية عن **ب** الإدراك الحس<sub>ّي</sub> التلاميذ في تعلم اللغة العربية ، وق<mark>ائمة ا</mark>لقيم اختبار نماية الفصل الدراسي للتلاميذ.

> أداة الإ $3.4.1$ .<br>پا دراك الحسّيّ لتلاميذ في اللغ<mark>ة العربية</mark>

ׇ֧֢׆֧<br>֧ الإدراك الحسّيّ للتلاميذ في اللغة العربية يمكن قياسها باستخدام ورقة التقبلة في تكييف نظرية شوروش (في ويراتميني 1999:12)، التي تشارك بعينة تتألف من الجوانب التي تؤثر على ب<br>ب <mark>الإد</mark>راك الحسّيّ التلاميذ، وكيفية تقييم التلاميذ في .<br>-<br>-الإدراك الحسّيّ لدرس اللغة العربية الذي يواجهو في جانب من كل جوانب .

وهذا الاستفتاء يتكون من أربعة الأجوبة المختارة ويجب على التلاميذ اختبارات أحدها مناسب بحالة نفسه وتلك الأجوبة المختارة هي: الموافقة جدا، الموافقة، غير الموافقة، غير الموافقة جدا. إذا كانت العبارة إيجابية (+) فالدرجة

فيها: .1-2-3-4 والعبارة السلبية -( )(+) فالدرجة فيها: 4-3-2-1 وتستخدم هذه الأداة لقياس مدى إدراك التلاميذ. وهذا يعني أن كل من حصل على درجة لكل التلاميذ أبعاد <u>ب</u> الإدراك الحسّيّ، يعبر على درجة الإدراك

**پ** الحسّيّ تلاميذ اللغة العربية. كلما ارتفعت درجة، أكثر إيجابية من التلاميذ في للغة **پ** الإدراك الحسّيّ للغة العربية . أداة التحصيل الدراسى  $3.4.2\,$ 

فالتحصيل الدراسى للتلاميذ في تعلم اللغة العربية يمكن قياس ذلك باستخدام قائمة القيم المتكيفة(محبين شاه 1997:141 ) هي باستخدام قائمة النتيجة الإمتحان النهائي الى التلاميذ. إ

- **3.5 كيفية تحليل البيانات**
- 3.5.1 اختبار صادق ا لاستفتاء

قالت سوحارسيمى أريكونتو(135:1992) إن الصدق يدل على درجة صدق الأداة و ثباتها. اختبرت البا<mark>حثة صدق كل سؤال من الاستفتاء</mark> بالمعادلة الآتية .

في هذا البحث اختبار صادق ا لاستفتاء باستخدام صيغة ارتباط المنتج حظة وبمساعدة النسخة 15.0 الإحصائي للعلوم الاجتماعية. حظة ارتباط استخدمت على النحو التالي :

$$
r_{xy} = \frac{N\Sigma XY - (\Sigma X)(\Sigma Y)}{\sqrt{N\Sigma X^2 - (\Sigma X)^2 N\Sigma Y^2 - (\Sigma Y)^2}}
$$

 $0.05 = \alpha$  و دلالة  $0.1 = 0.01$  و  $0.05 = \alpha$ 

إذ كان لا يتوفر على الدلالة، كل سؤال من الاستفتاء غير ثابت لمستوى %95 و %99 من الثقة، بل إذا كان الاختبار ب *Moment Product* غير ثابت فتستمر الباحثة باختبار (ت): (t)

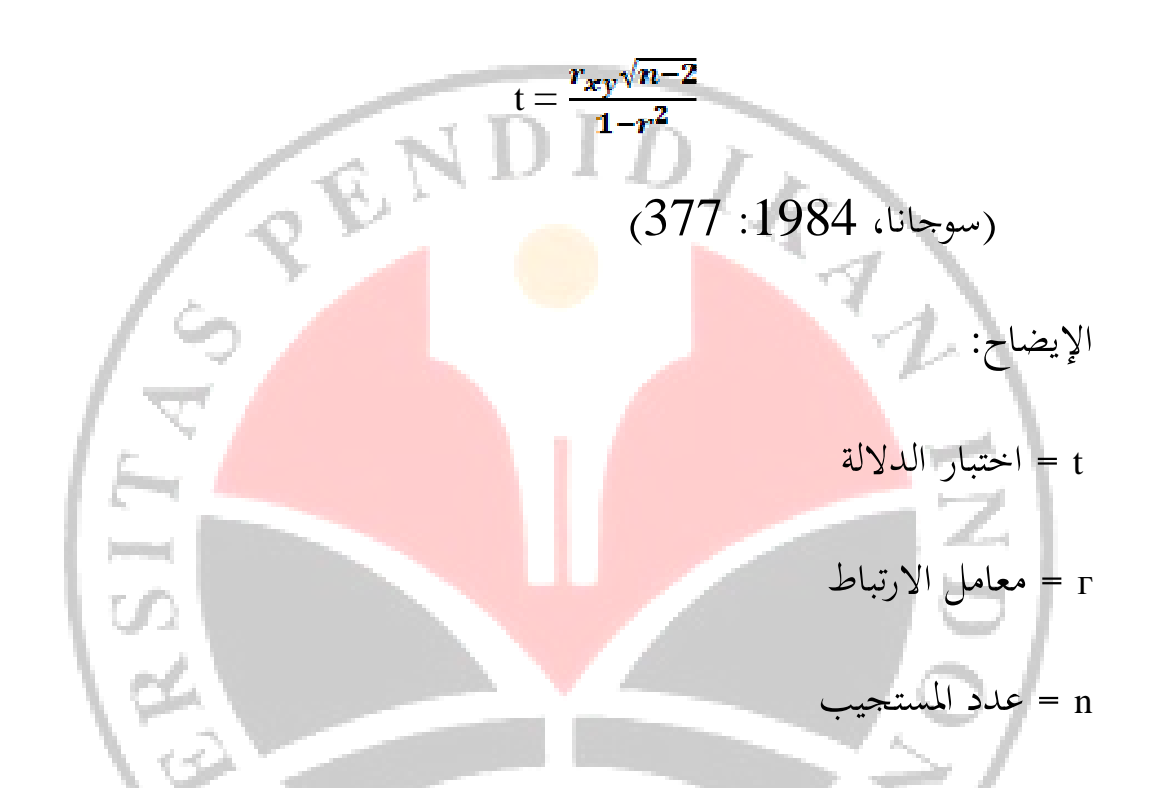

معيار اختبار صادق، إذا كان ثمن في الجدول >حساب مع مستوى الثقة 95 ٪ . مع درجات الحرية (ن 1) ، ثم البند صحيح أو غير مهم. من تحصيل الحساب هو مبين في الجدول من الملحقات ، 38 والبنود المتعلقة بالمتغيرات س، 4 البنود المتاحة بشأن هذه المسألة التي ليست صالحة لعدد 3 ، 31.32 و 38. بشأن البنود التي ليست صحيحة لا تستخدم في إجراء مزيد من البحث ، وأخيرا ويعيش 34 في البنود المتعلقة بالمتغر س .

## 3.5.2 اختبار الموثوقية

الموثوقية هو مؤشر يدل على المدى الذي يمكن الوثوق الصكوك أو موثوق بها. أداة يعتمد عليها ويمكن القول إذا كانت أداة يمكن استخدامها مرتين أو أكثر لقياس الظاهرة نفسها مع تحصيل القياس نسبيا (أريكونتو (1997

في هذا البحث اختبار موثوقية الأدوات المستعملة هي من خلال استخدام صيغة *Cronbach* ألفا يحسب باستخدام البرنامج الإحصائي للعلوم الاجتماعية البرمجيات النسخة دعم .15.0 فإن *Cronbach* الصيغة على النحو التالي:

> $\left[\frac{R}{a}\right]\left[1-\frac{\sum_{b}b_{b}}{2}\right]$ 2 2 1 1  $11 - 1$ <br> $k-1$ σ  $r_{11} = \left[\frac{k}{1-\frac{\sum \sigma_b}{n}}\right]$ *k*  $k$ <sub>  $\overline{1}$  ∑</sub> −  $r_{11} = \left[\frac{k}{1 - \frac{1}{2}}\right] \left[1 - \frac{1}{2}\right]$

3.5.3 ا ختبار الاإعتدالية البيانات

الاختبار الاعتدالي المستخدمي لتعريف ما كانت البيانات التي نستخدمها تشار إلى التعديل أم لا. وهذا أمر مهم لتحديد نوع الإحصاءات المستخدمة. فإذا كانت البيانات مشار إلى غير معتدل، فنستعملها بطريقة إحصاء التحليلي غير معياري. من ناحية أخرى، إذا كانت البيانات غير طبيعي ، وبعد ذلك نستخدم الإحصاءات المعيارية .

 . أ تجارب الإعتدالية عن البيانات ورقة المقابلة اختبار الإعتدالي في البرنامج الإحصائي للعلوم الاجتماعية هو تجارب  *(sminov – Kolmogorov*كانساس الاختبار) في افتر اضية الاختبار على النحو التالي : صفر الفتراضية (هو,(ورقة المقابلة : تسجيل البيانات المستمدة من المحتمع التوزيع طبيعي. العمل فرضية) مرحبا : (ورقة المقابلة تسجيل البيانات المستمدة من السكان الذين ليس لهم توزيع طبيعي اختبار المعايير الذي فيه قيمة افتراضية احتمال / أهمية أكبر من المدى الحقيقي 0.05 = α ، ثم الافتراضي الصفر ( ) هو وقبلت ، والعمل الافتراضي (مرحبا) ورفض (يجايا ، 2000:45 )

ب. تحصيل الاختبار الاعتدالية عن بيانات التح<mark>صيل الدر</mark>اسى التص اختبار الاعتدالي في البرنامج الإحصائي للعلوم الاجتم<mark>ا</mark>عية مع تجارب *(sminov – Kolmogorov (*كانساس الاختبار) في افتراضية الاختبار على النحو التالي : صفر افتراضية (هو) : بيانات من تحصيل الدراسى من المحتمع ذات توزيع طبعي. الفرضية الموبحة) : بيانات من دراسة ا المحتمع توزعها ليس طبيعيا . اختبار المعايير التي فيه قيمة افتراضية احتمال / أهمية أكبر من المدى الحقيقي α 0.05 ٪، ثم الافتراضي الصفر (هو) وقبلت ، الافتراض الموجّه (مرحبا) ورفض (يجايا ، 2000:4 )

47

**3.6 استقامة الانحدار** تسوية الانحدار  $1\,$  $Y=a + bx$  $a = \frac{(\sum x2)(\sum y) - (\sum x)(\sum xy)}{n \sum x^2 - (\sum x)^2}$  $\mathbf{b} =$ 2) اختبار استقامة الا نحدار بالمعادلة و هي كما يلي :  $F = \frac{s^2 \tau c}{s^2 E}$ **3.7 البحث عن معامل لاا رتباط** أما المعادلة المستخدمة في البحث عن معامل لاا رتبات فهي " product .<br>"moment من بيرصان :  $\left[ N \Sigma X^2 - \left( \Sigma X \right)^2 \right] N \Sigma Y^2 - \left( \Sigma Y \right)^2 \right]$  $(\Sigma X)(\Sigma Y)$  $N\Sigma X^2 - (\Sigma X)^2$   $N\Sigma Y^2 - (\Sigma Y)^2$  $N\Sigma XY - (\Sigma X)(\Sigma Y)$ *rxy*  $\sum X^2 - (\sum X)^2$   $N\Sigma Y^2 - (\Sigma$  $\Sigma XY - (\Sigma X)(\Sigma$  $r_{xy}$  = (سوجييونو 2008 ) حيث : : rxy المنتج حظة معاملات الارتباط : ن عدد المستجيبين و : س يبلغ متوسط درجة العاشر : ص متوسط درجة صاد

**3.8 اختبار أهمية معامل لاا رتباط**  اختبار أهمية معامل لاا رتبات بالمعادلة و كما يلي:

$$
\frac{r_{xy}\sqrt{n-2}}{1-r^2}\,t=
$$

**SS** 

الإيضاح : إذ كان ت حساب أكبر من ت جدول بدرجة -ن: 2 و مستوى الدلالة المختارة فالفرضية الصفرية (p) مرفوضة<mark>.</mark> 7<br>S

ERS